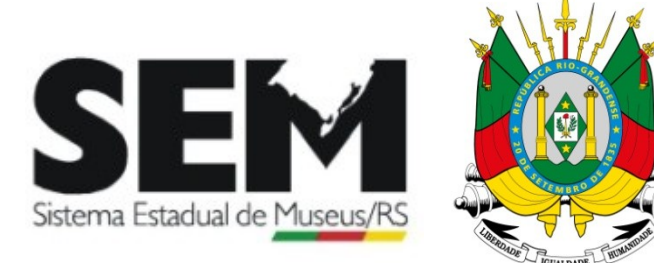

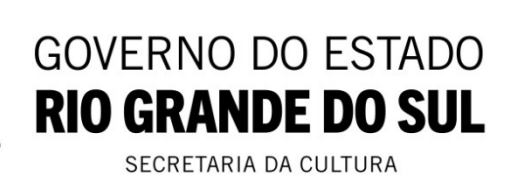

# **DIVULGAÇÃO DAS ATIVIDADES DOS MUSEUS DO RS CADASTRADOS**

# **NO SISTEMA ESTADUAL DE MUSEUS – SEMRS**

#### **Prezados,**

Solicitamos que as instituições cadastradas junto ao SEM/RS enviem seus eventos para divulgação até quinta- feira de cada semana.

#### **Regras para divulgar atividades das Instituições cadastradas junto ao SEM/RS:**

**1** – As divulgações dos eventos são exclusivas das instituições **devidamente cadastradas junto ao SEM/RS**;

**2** – É imprescindível que conste no material a ser divulgado o nome completo da atividade com o horário do evento, o período de duração, nome e endereço completo da instituição. Arte da divulgação em jpg. Fonte: Times New Romam, tamanho 12.

**3** – Enviar a divulgação para o email: **semrsmuseus@gmail.com**

**4** – Todas as solicitações serão analisadas pela equipe técnica do SEM/RS que autorizará ou não a divulgação.

**Atenciosamente, Equipe do SEM/RS** **Atividade 1:**

# **Mapa Digital dos Museus do Rio Grande do Sul**

Consulte o Mapa Digital para saber sobre os museus de seu município, região ou mesmo de nosso Estado.

Lá você descobrirá o endereço, dias de funcionamento e horário em que estão abertas as mais diversas instituições museológicas do Rio Grande do Sul.

Acesse:

# **http://bit.ly/3bO1Ixh**

# **Cursos – Programa Saber Museu**

# **Acessibilidade em Museus**

O curso Acessibilidade em Museus foi desenvolvido pelo Instituto Brasileiro de Museus (Ibram) em 2019 e faz parte do **Programa Saber Museu**s. Os museus e espaços culturais têm como uma de suas principais funções a comunicação de seu conteúdo ao público, no entanto, frequentemente apresentam barreiras em seus espaços, estratégias e formas de comunicação.

Compreendendo que nossa sociedade é diversa e composta por pessoas com diferentes condições e necessidades é preciso eliminar estas barreiras garantindo o amplo acesso aos espaços e ao conhecimento. Neste sentindo, o Instituto Brasileiro de Museus, por meio deste curso, oferece informações básicas sobre como propor, acompanhar e avaliar adequações de acessibilidade universal aos espaços e conteúdos desenvolvidos pelas instituições museológicas.

# **Documentação de Acervo Museológico**

O curso Documentação de Acervo Museológico foi desenvolvido pelo Instituto Brasileiro de Museus (Ibram) em 2019 e faz parte do **Programa Saber Museus.** Para um objeto, a entrada no museu é o setor de documentação. Ali ele receberá seu número de identificação e sua ficha de catalogação. É assim que ele passa de objeto a "bem cultural musealizado", integrando o inventário da instituição. A documentação é um processo técnico primordial para todas as funções do museu e é feita a partir de diretrizes específicas.

Reconhecendo sua importância para gestão do patrimônio cultural musealizado e sua obrigatoriedade legal, o Instituto Brasileiro de Museus oferece, por meio deste curso, subsídios para a compreensão desse processo técnico.

# **Conservação Preventiva para Acervos Museológicos**

O curso Conservação Preventiva para Acervos Museológicos foi desenvolvido pelo Instituto Brasileiro de Museus (Ibram) em 2019 e faz parte do **Programa Saber Museu.** A conservação preventiva é um conjunto de ações necessárias para desacelerar ou minimizar o processo de degradação dos bens culturais, sendo, portanto, uma ação fundamental a ser desenvolvida por qualquer museu. A falta de informação, a ausência de profissionais capacitados e as limitações financeiras tornam a conservação uma ação menos prioritária e até ausente em diversas instituições museológicas. Pensando nisso, o Ibram desenvolveu um curso com informações básicas necessárias ao desenvolvimento de ações de conservação preventiva para bens culturais musealizados, principalmente quanto a atividades de higienização, manuseio, guarda e transporte. O curso abordará informações gerais de conservação preventiva para diversos suportes, tais como vidro, madeira, couro, tecido, orientando os profissionais na formulação de estratégias que minimizem as ações dos agentes de degradação, de acordo com o contexto e tipo de material de cada acervo preservado no museu.

### **Para Fazer uma Exposição**

O curso Para fazer uma exposição foi desenvolvido pelo Instituto Brasileiro de Museus (Ibram) em 2018 e faz parte do **Programa Saber Museu.** O curso foi desenvolvido com foco na necessidade oferecer orientações básicas e alguns recursos teóricos e metodológicos de concepção, planejamento, execução e avaliação de exposições. Assim, aborda diferentes recursos expográficos, tais como suporte, forma, cor, som, iluminação, textura, imagem, texto e outras representações cenográficas. Concebe a exposição como ferramenta de comunicação, engajamento comunitário, reconhecimento de identidades e valorização da diversidade. Nesse sentido, contribui para a reflexão sobre o papel das exposições, discursos e narrativas na construção de memórias.

### **Inventário Participativo**

O curso Inventário Participativo foi desenvolvido pelo Instituto Brasileiro de Museus (Ibram) em 2019 e faz parte do **Programa Saber Museu.** Uma sociedade tem fortalecida a sua identidade, a sua capacidade de mobilização e o engajamento de seus cidadãos quando reflete sobre a preservação de seu patrimônio cultural integrado a compreensões profundas sobre seu território, convívio e memória, cidadania e participação social. Com o propósito de estimular essa reflexão, o curso oferece recursos conceituais e metodológicos para o levantamento, a descrição, a classificação e a definição do que concerne e afeta as comunidades como patrimônio cultural.

Acesse o conteúdo programático destes cursos no link:

**https://www.escolavirtual.gov.br/programa/110**

# 1ª Região Museológica

**Município: Porto Alegre Instituição Museu de Comunicação Hipólito José da Costa**

# **Acervos na Web: Acesso e difusão na web dos acervos de uma instituição de memória**

Já está disponível para download o relatório '*Acervos na Web: Acesso e difusão na web dos acervos de uma instituição de memória*'.

Esse material tem como finalidade registrar todo processo de implementação do trabalho com acervos na web no Museu da Comunicação Hipólito José da Costa, passando pelas escolhas adotadas no processo e a implementação da plataforma Tainacan, visando também contribuir com outras iniciativas de instituições de memória que pretendem trabalhar seus acervos na web.

**Para baixar o conteúdo e conferir o vídeo de apresentação do material, acesse: https://bit.ly/3oqHuSe**

**Município: Porto Alegre Instituição: Museu da Santa Casa**

# **Programa Educação em Espaços de Memória**

Conheça o **Programa Educação em Espaços de Memória**, nosso portfólio de atividades educativas que sãorealizadas em ambientes virtuais. Atendemos estudantes e professores, desde a educação infantil até a pós- graduação.

**Entre em contato: educativo.chc@santacasa.org.br Clique aqui e confira: https:// www.chcsantacasa.org.br/conteudo/acao-educativa/**

**Você já segue o** CHC **no Spotify?**

Lá tem playlists pra colocar um gostinho da nossa programação no seu dia a dia, além do nosso Podcast. A cada semana um novo assunto: curiosidades do nosso acervo, entrevistas e muita história.

#### **Segue a gente que está tudo lá, leve o CHC no bolso!**

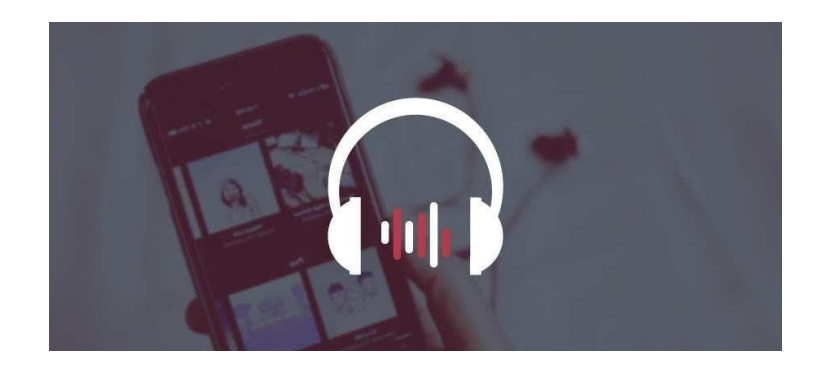

**Clique no link e confira: https://open.spotify.com/show/3ri7bhts6jFgPBUmnIWBoV? si=wUNut1XbQiKW\_YiAanF35g** Seguindo nossas redes sociais você fica por dentro de tudo isso e muito mais!

**Município: Porto Alegre Instituição: Museu de Ciências Naturais do Jardim Botânico**

# EXPOSIÇÃO FOTOGRÁFICA O CAMINHO DAS GUA APA DOS MEANDROS DO RIO ARAGUAIA

# **ABERTURA 24 NOVEMBRO**

A solenidade ocorrerá as 14hrs com a presença da Curadora Cecília Volkmer Ribeiro e da Diretora da Divisão de Pesquisa e Manutenção de Coleções Científicas Patrícia Bernardes Witt

LOCAL MUSEU DE CIÊNCIAS NATURAIS NO JARDIM BOTÂNICO, POA - RS. RUA DR. SALVADOR FRANÇA, 1427

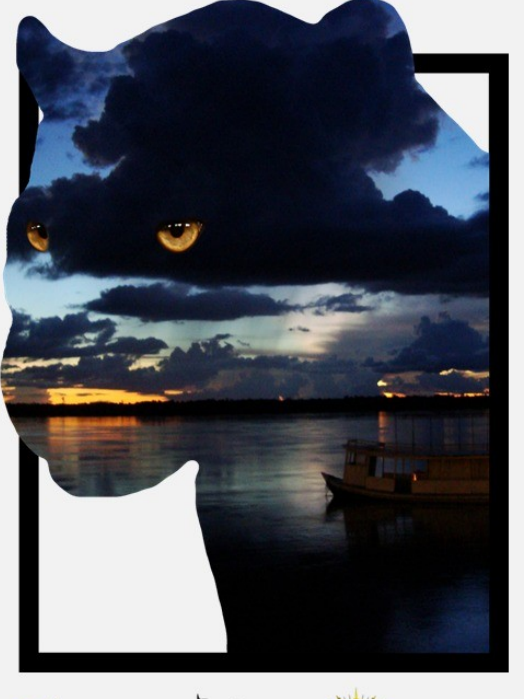

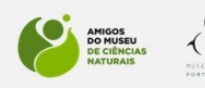

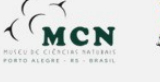

overno do Estado<br>**10 Grande do Sul** 

**Atividade 1:**

# **Conheça o Livro do Museu "Em memória de nossos pais – A história de São Leopoldo através de imagens"**

É com muito orgulho que apresentamos o e-book *"Em memória de nossos pais - A história de São Leopoldo através de imagens"* lançado pelo Museu dia 18/12.

O livro digital traz 102 imagens históricas mostrando o desenvolvimento de São Leopoldo entre os anos de 1880 a 1990.

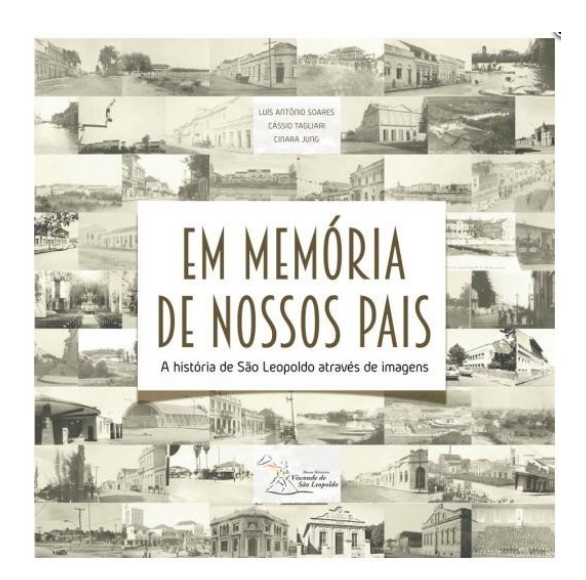

O material foi produzido a partir do Projeto "Museu Vivo" com financiamento a partir de recursos captados pela Lei Rouanet e, além de pessoas físicas, contou com expressiva doação das empresas STIHL, Gedore BR, Aços Favorit e Br Supply Suprimentos Corporativos O livro pode ser obtido gratuitamente no website do Museu. Para acessá-lo, clique no link abaixo. https://www.museuhistoricosl.com.br/.../projeto-em.../

Compartilhe com seus conhecidos, desejamos uma boa leitura!

**Museu Histórico Visconde de São Leopoldo Av. Dom João Becker, 491 - São Leopoldo Telefone e WhatsApp (51) 3592-4557 http://www.museuhistoricosl.com.br**

# **Seja bem-vindo ao Museu Histórico Visconde de São Leopoldo!**

Gostaríamos de lhe fazer uma pergunta: Você sabia que o MHVSL é um museu privado e se mantém com doações?

Exatamente! O Museu recebe doações de pessoas físicas e jurídicas que contribuem com um valor espontâneo e na periodicidade que desejar, através de boletos bancários ou pix.

Se você quiser se unir a esse grupo e colaborar para que o Museu continue cumprindo a sua missão, continue lendo essa mensagem.

Missão do MHVSL:

"Promover na população o senso de pertenci mento à co munidade através da manutenção, preservação, pesquisa e divulgação do acervo histórico material e imaterial da antiga Colônia Alemã e da cidade de São Leopoldo"

Para darmos continuidade ao seu cadastro, enviamos o formulário online para a inscrição de mantenedores, basta preencher os campos e clicar no botão enviar.

Caso o formulário não esteja visível, basta copiar o link: https://goo.gl/forms/0k5inPgxiqllf58r1 e fazer uma pesquisa no Google, o formulário será aberto automaticamente.

Se preferir que o contato para cadastro seja feito via telefone, pedimos ligue ou envie uma mensagem pelo WhatsApp para o número 051 3592 4557.

Obrigada pela atenção!

Atenciosamente,

Elisandra Brandão Museu Histórico Visconde de São Leopoldo Av. Dom João Becker, 491 - São Leopoldo (51)-3592-4557 Whatsapp: 51-98115-0211 http://www.museuhistoricosl.com.br Horários de atendimento: De terça a sábado, das 8h30min às 12h00 e das 13h30min às 17h30min

**Atividade 1:**

#### **Rede Virtual de Ensino de Arte**

Com o intuito de lançar questões que circundam esta nova realidade que estamos vivendo no nosso cotidiano, elaboramos um material de apoio para educadores, das mais diversas áreas. A partir do olhar de nossa equipe, indicaremos semanalmente uma obra presente no Acervo da Fundação, juntamente com umaproposta de atividade a ser pensada e realizada em conjunto com seus estudantes à distância.

Convidamos vocês, educadores, a construírem conosco novas propostas de atividades e a compartilharem os registros destas através das hashtags **#EducativoFVCB e #FVCBemRede.**

#### **Faça o Download do arquivo com as propostas de atividades que o Educativo da FVCB preparou paratodos os públicos:**

**http://fvcb.com.br/?p=12137**

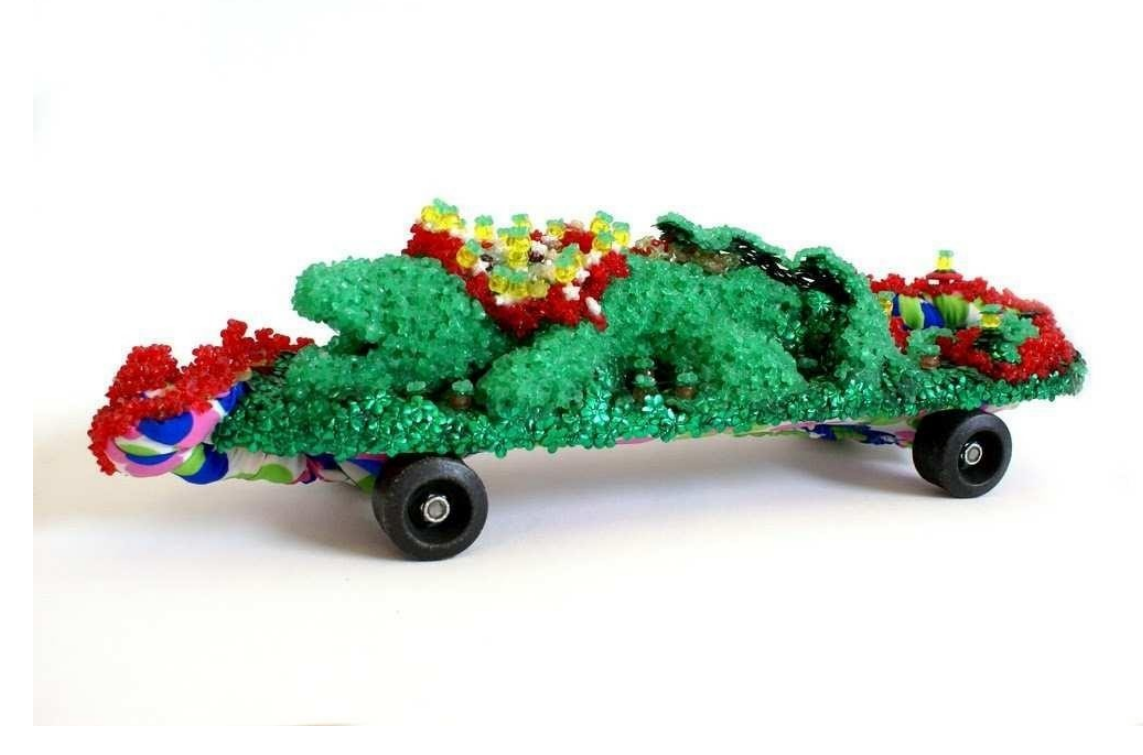

#### **Téti Waldraff**

*Jacaré em Vigília*, 2004 Skate, jacaré de gesso, Lycra, flores de plástico, lantejoulas, contas de plástico, botões, linha. 55,5cm x 16,5cm x

**17cm Coleção Artistas Contemporâneos Fundação Vera Chaves Barcellos**

# haverá Exposição

Curadoria Bruna Fetter

Abertura: 26/11, sábado | Das 11h às 17h

- Sala dos Pomares | FVCB | Viamão/RS

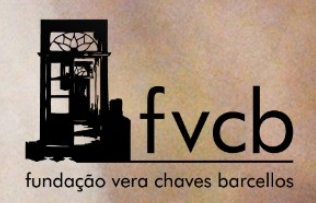